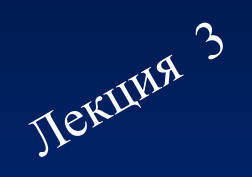

## <u>ИНФОРМАЦИОННО-</u> **ИЧЕСКИЕ ОСНОВЫ** JIOI ОСТРОЕНИЯ ЭВМ

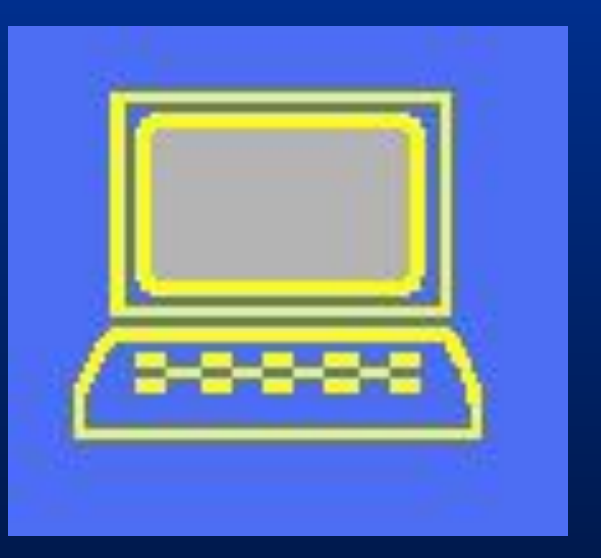

# Воспоминания о прошлой Лекции

#### Две формы представления чисел:

- С фиксированной точкой
- С плавающей точкой

X=M\*p<sup>k</sup>, р-основание системы счисления, М-мантисса,  $P^{-1}$ <=М<1, k-порядок

Преобразование чисел из естественной формы в нормализованную

• Число больше 1.

 Перемещение разделителя по числу влево до тех пор, пока не исчезнет целая часть. Нормализация влево.  $N_{\leftarrow}$ 

**N ← [1234,56]=0.123456\*10<sup>4</sup>**  $N_{\leftarrow}$ [23,4\*10<sup>6</sup>]=0.234\*10<sup>7</sup>

• Число меньше 1.

 Перемещение разделителя по числу вправо до тех пор, пока первая цифра после разделителя не станет ненулевой. Нормализация вправо. N<sub>→</sub> **N → [0.0003]=0.3\*10-3**

## Общий алгоритм по нормализации числа

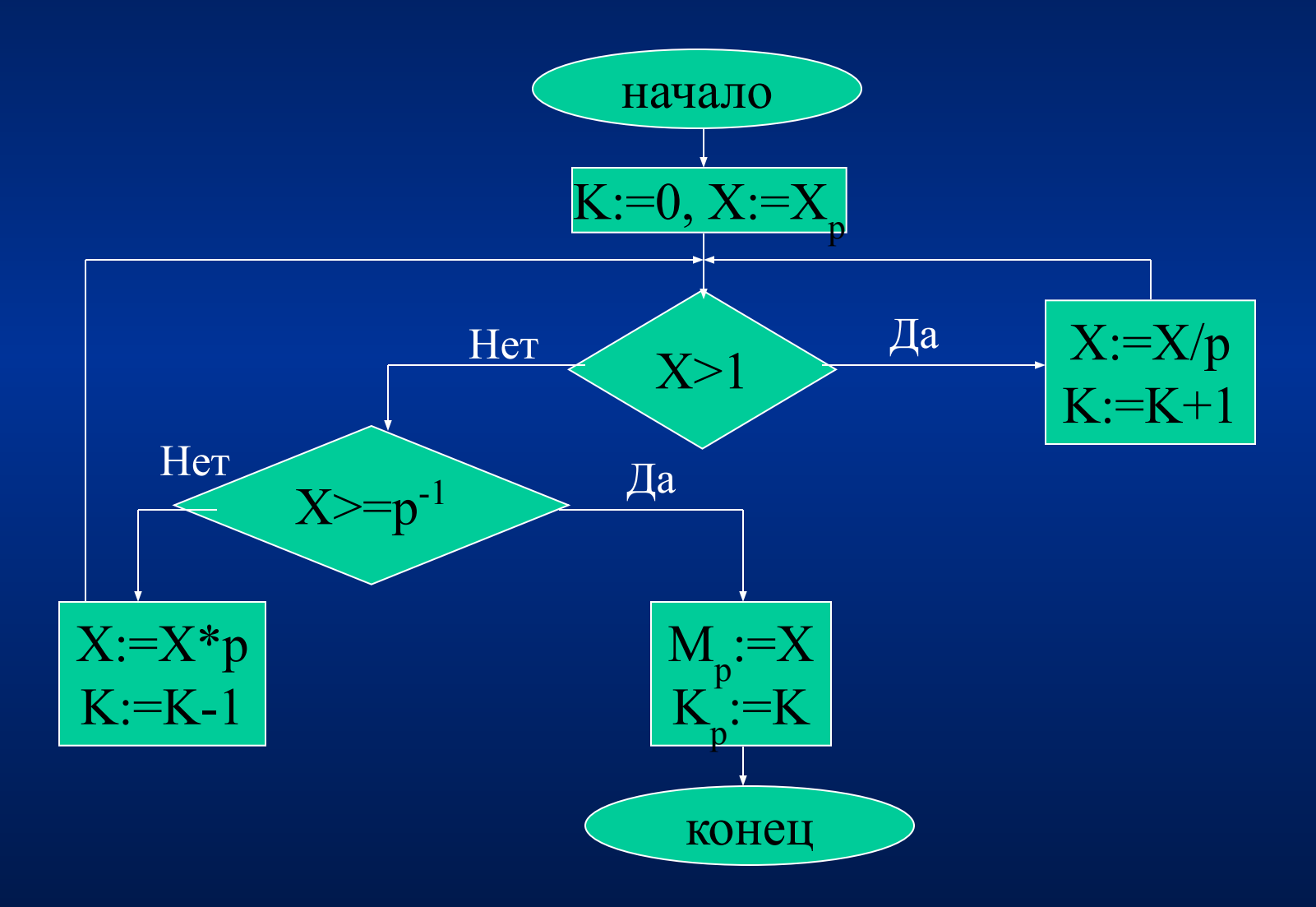

## Необходимо хранить в ЭВМ

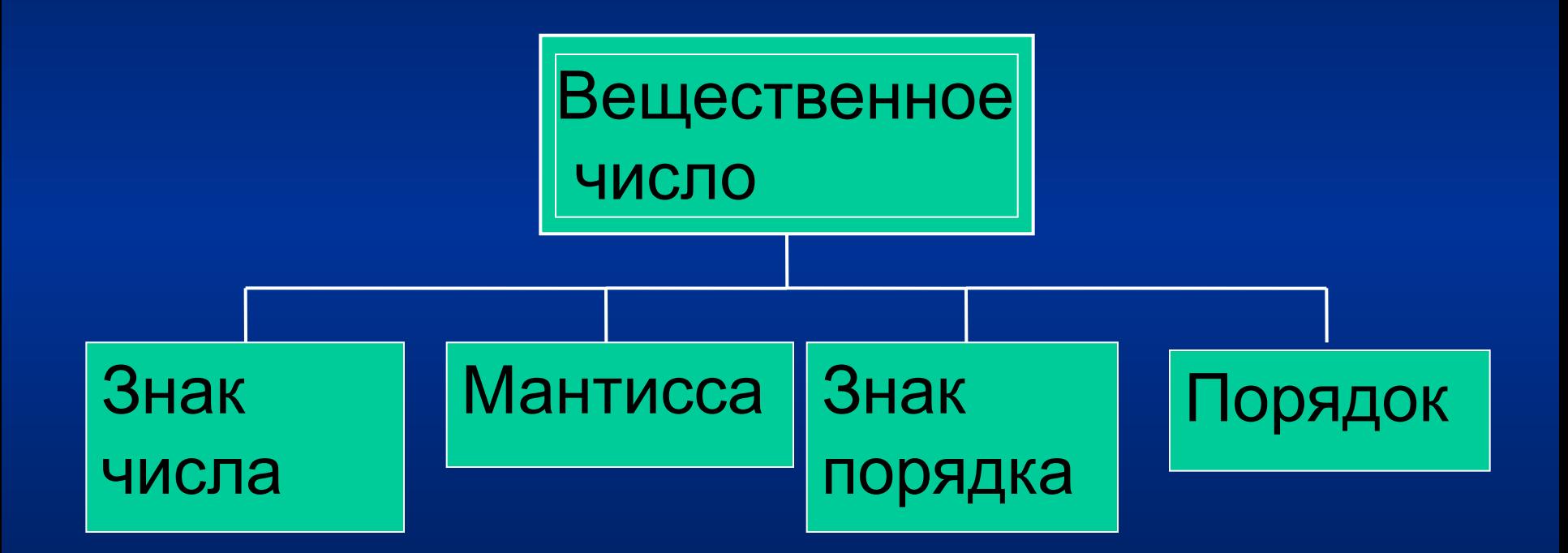

**Способы кодирования чисел и допустимые над ними действия различны для следующих числовых множеств:**

• целые положительные числа (без знака)

• целые со знаком

• вещественные нормализованные числа.

В ПК могут обрабатываться поля постоянной и переменной длины.

#### *Поля постоянной длины:*

- слово 2 байта
- двойное слово 4 байта
- полуслово 1 байт
- расширенное слово 8 байт
- слово длиной 10 байт 10 байт

Числа с фиксированной запятой чаще всего имеют формат слова и полуслова, числа с плавающей запятой — формат двойного и расширенного слова.

*Поля переменной длины* могут иметь любой размер от 0 до 256 байт, но обязательно равный целому числу байтов.

## Целые числа без знака.

 $\overline{72}_{10}$ =1001000<sub>2</sub>

Нумерация битов в байте

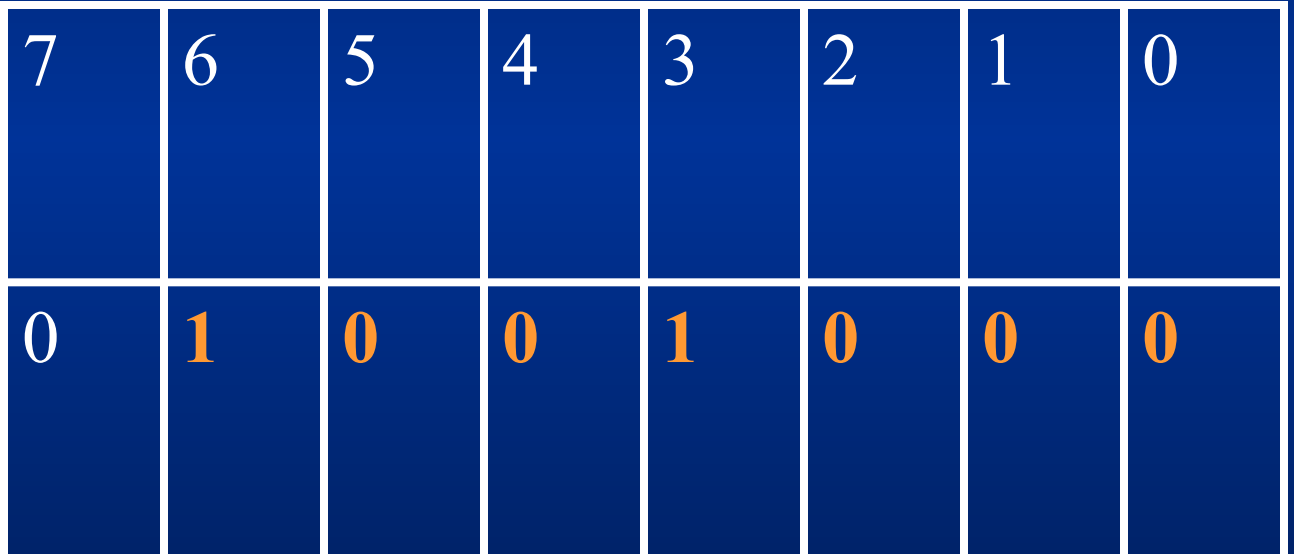

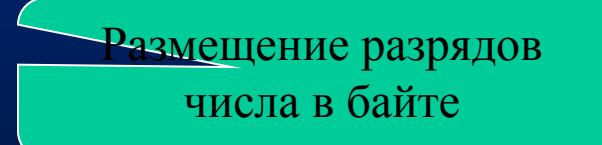

## Целые числа без знака

 $72_{10}$ =1001000<sub>2</sub>

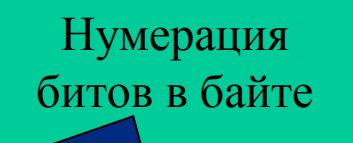

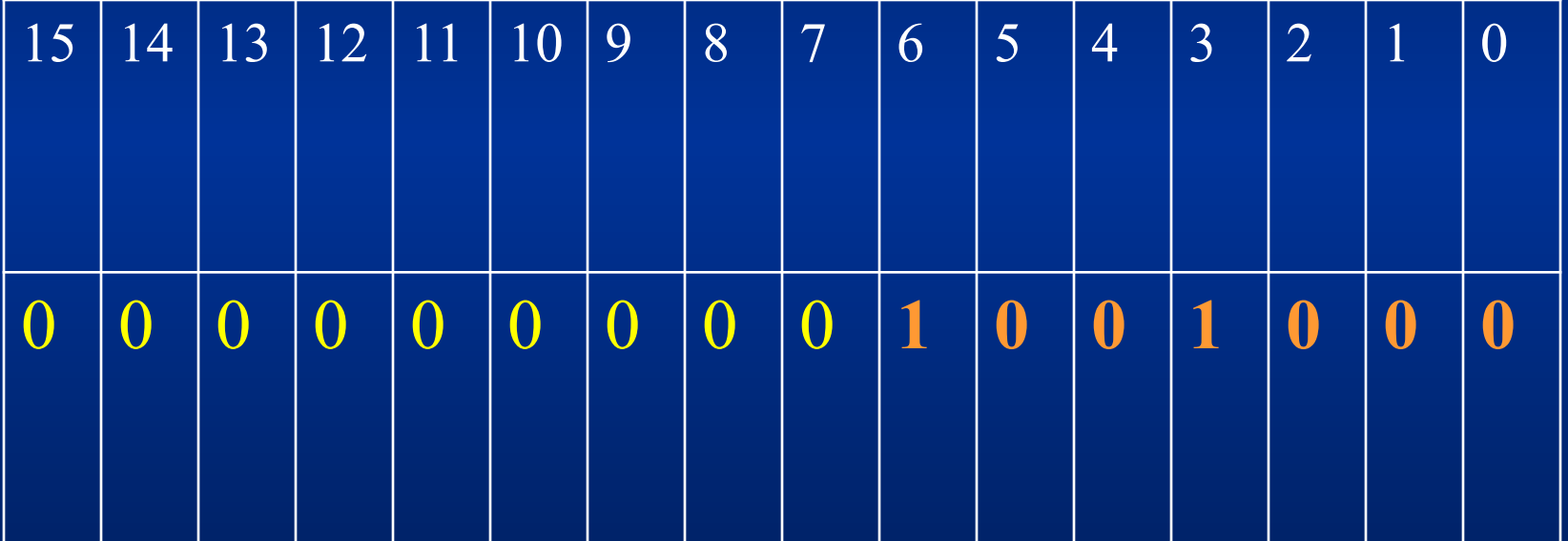

Размещение разрядов числа в байте

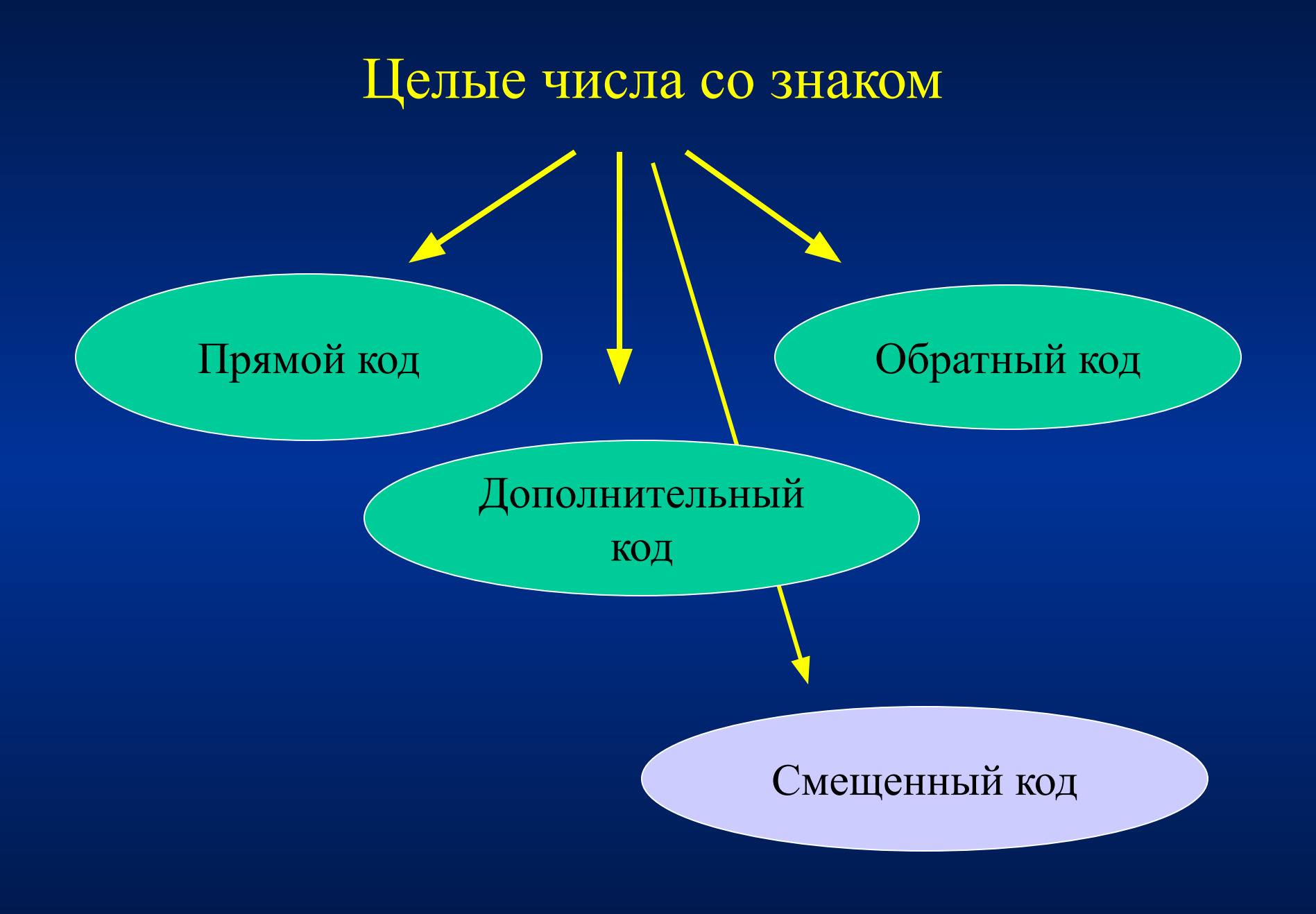

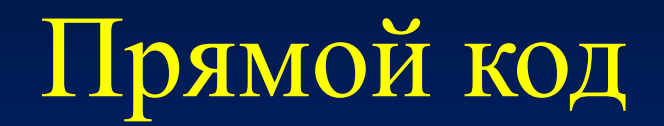

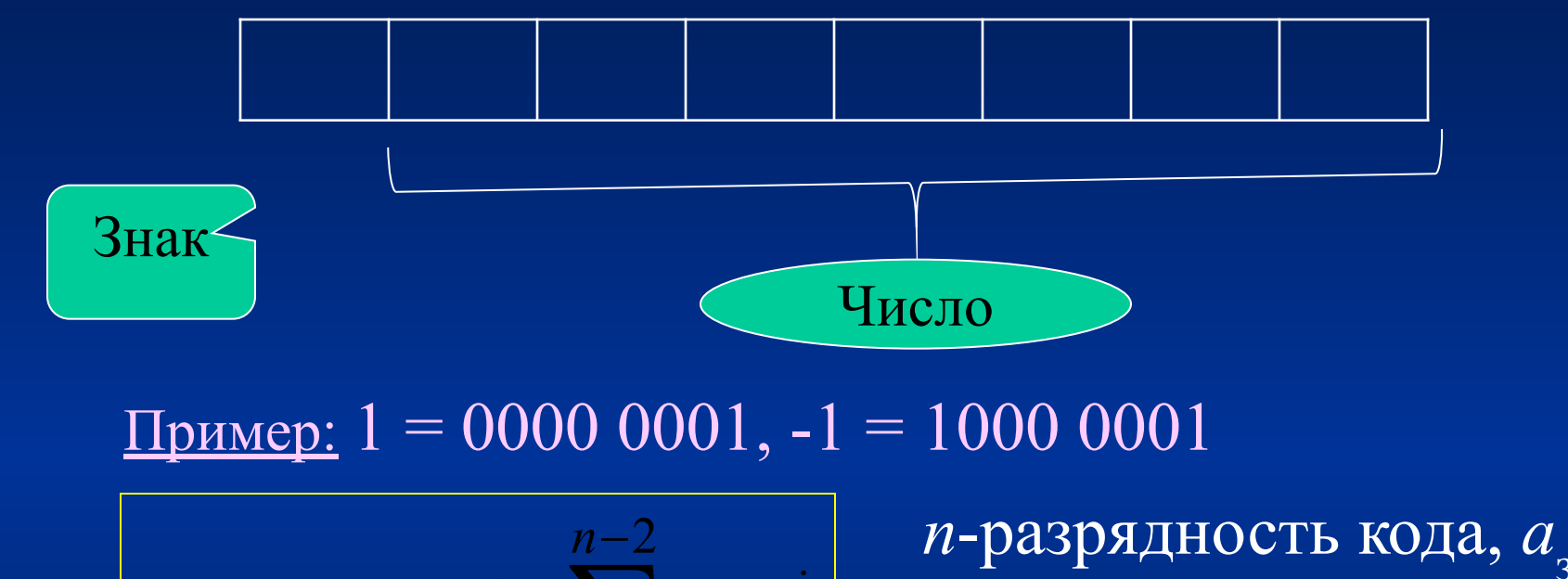

$$
A_{10} = (-1)^{a_{3n}} \sum_{i=0}^{n-1} a_i 2^i
$$

зн значение знакового разряда.

Пример: если разрядность кода равна 4, то  $1101 = (-1)^{1} [1 \times 2^{0} + 0 \times 2^{1} + 1 \times 2^{2}] = -5$ 

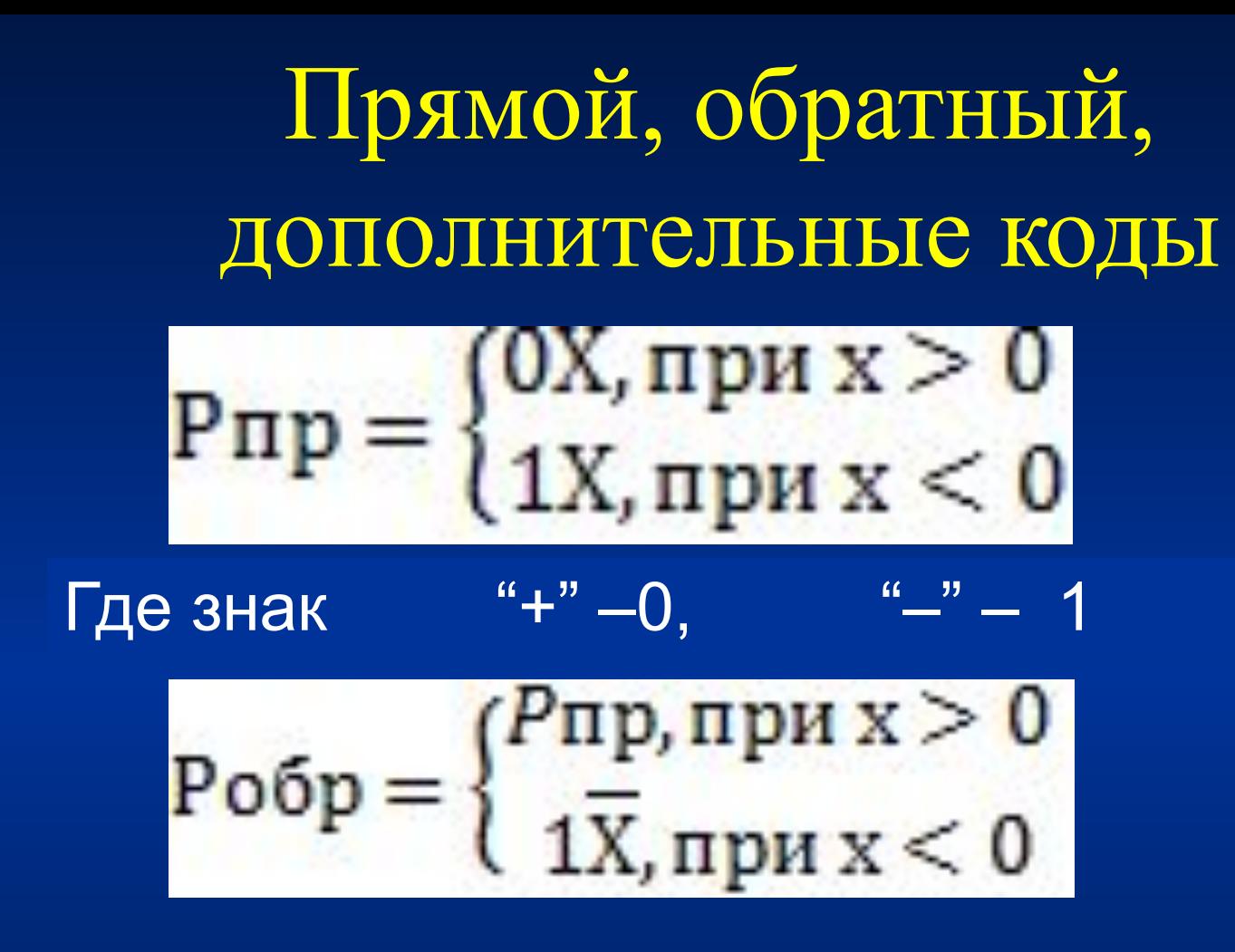

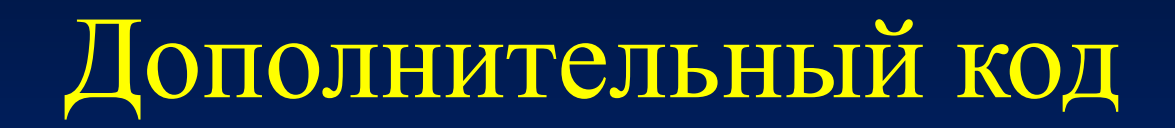

#### *Идея:* на примере десятичного вычитания **двухразрядных** чисел:

предположим, то надо выполнить вычитание 84-32 /результат **52**/. Дополним 32 до 100 /это «дополнение» равно 68/. Затем выполним сложение 84+68 /результат 1**52**/. Единица «уходит», потому что рассматривает **двухразрядные** десятичные числа.

#### *Идея:* в терминах двоичного представления чисел:

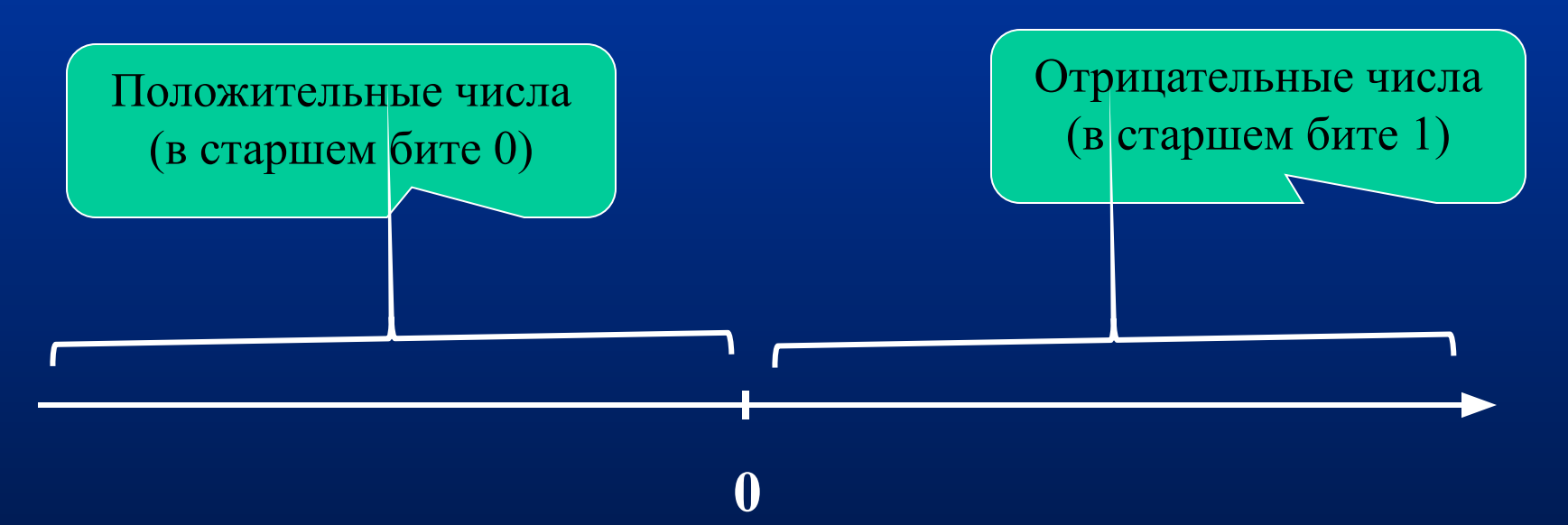

# Дополнительный код

Представление в двоичном дополнительном коде в случае 8-битного кодирования чисел:

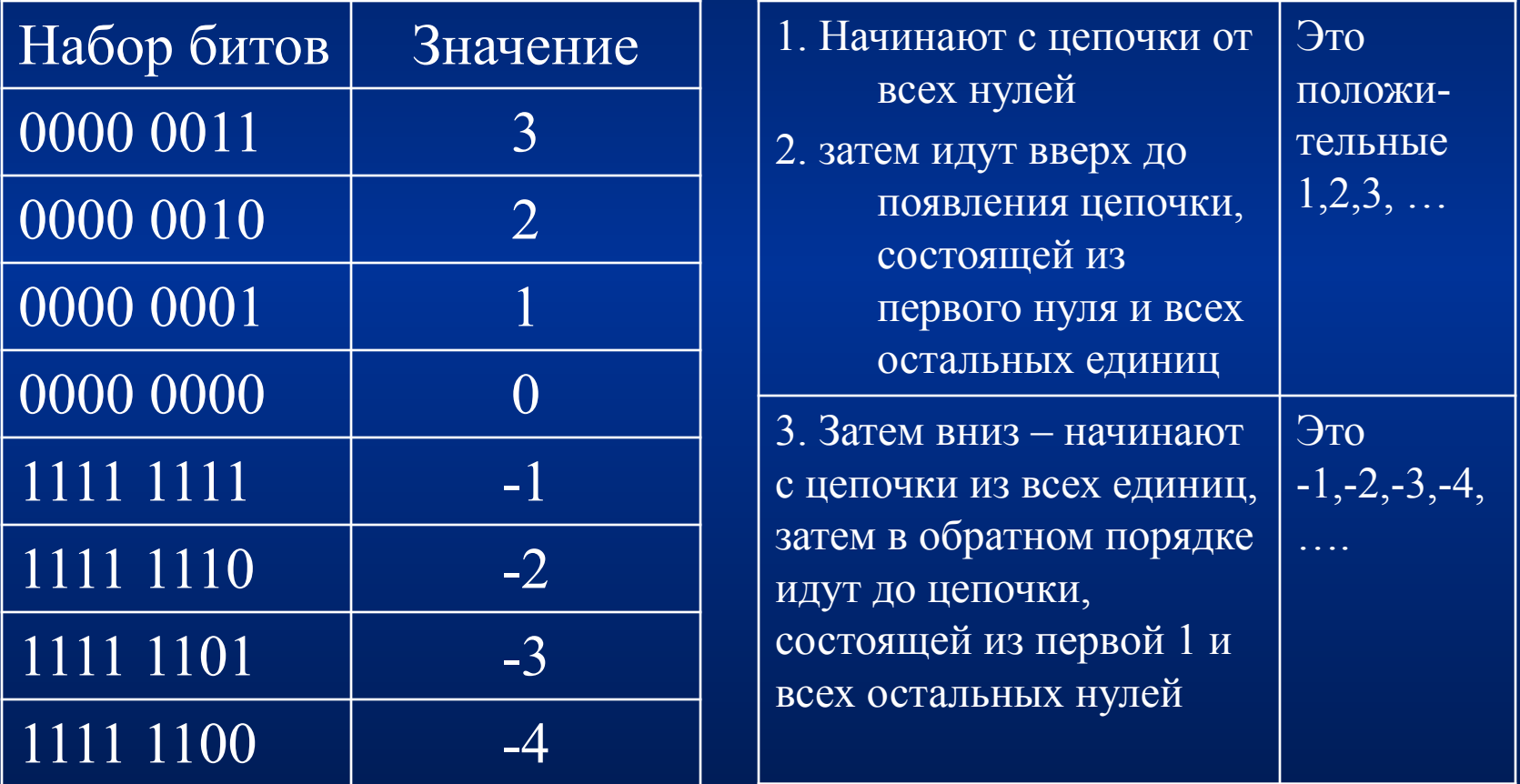

## Дополнительный код

Для дополнительного кода справедливо следующее соотношение:

$$
A_{10} = a_{_{3H}}(-2^{n-1}) + \sum_{i=0}^{n-2} a_i 2^i
$$

где *n*-разрядность машинного слова,  $a_{_{\rm 3H}}^{}\!=\!0$  для положительных чисел,  $a_{\rm_{3H}}^{\phantom{\dag}}$ =1 для отрицательных чисел.

Пример: 1101 = 1\*(-2<sup>3</sup>)+[1x2<sup>0</sup>+1x2<sup>1</sup>+0x2<sup>2</sup>]=-8+3=-5

## Дополнительный код

#### алгоритм перевода отрицательных чисел в

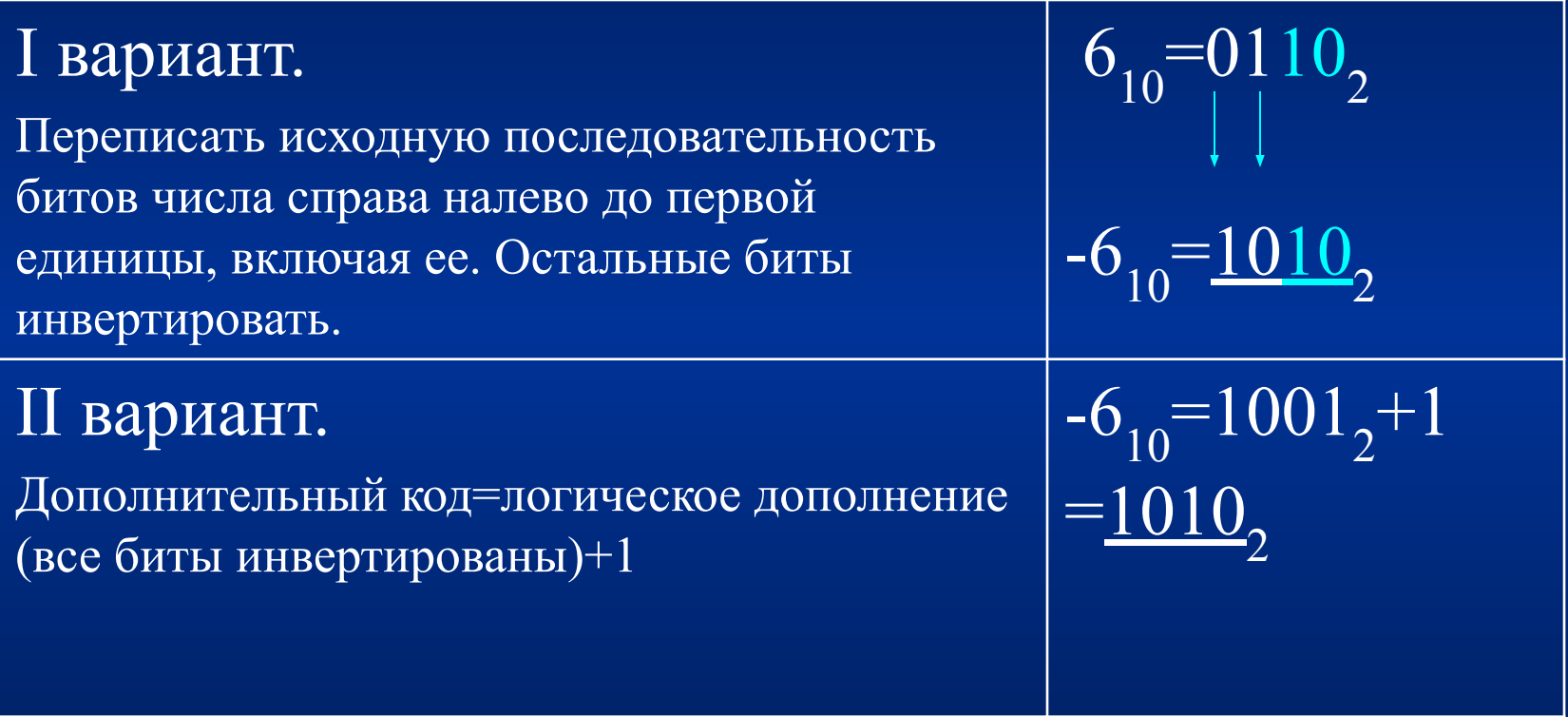

**!!! Число + его дополнительный код =0**

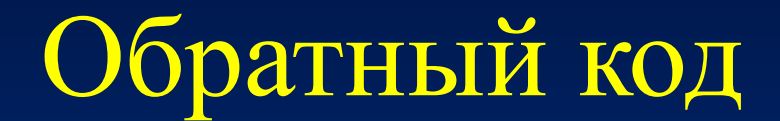

получается инвертированием всех цифр двоичного кода абсолютной величины числа

Пример: число: -1, модуль 00000001, обратный код 11111110

Для обратного кода справедливо следующее соотношение:

$$
A_{10} = a_{3n}(-2^{n-1} + 1) + \sum_{i=0}^{n-2} a_i 2^i
$$

*п*-разрядность машинного слова,  $a_{\text{cm}} = 0$ для положительных чисел,  $a_{\rm at} = 1$  для отрицательных чисел.  $1010 = 1*(-2^{3}+1)+[0x2^{0}+1x2^{1}+0x2^{2}]=$  $-7+2=5$ 

## *Число с фиксированной запятой* формата слово со знаком:

Структурно запись числа -193(10) = -11000001(2) в разрядной сетке ПК выглядит следующим образом.

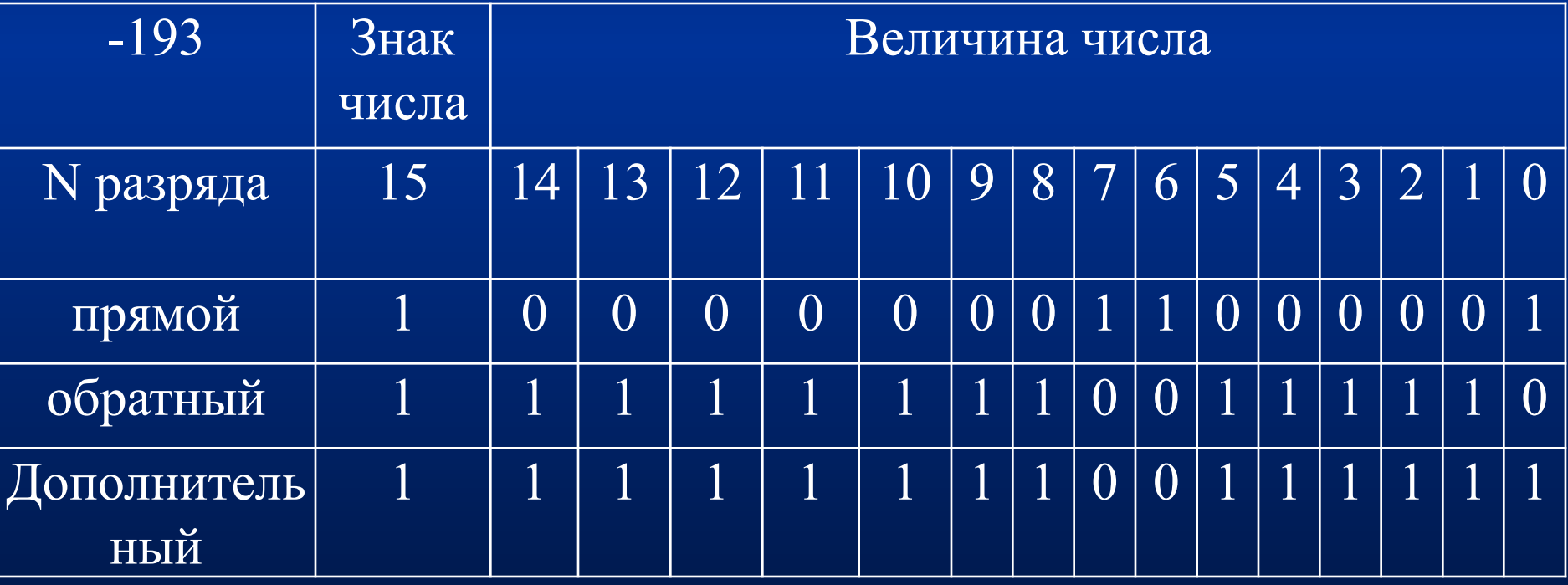

# Смещенный код (с избытком)

Выбирается длина разрядной сетки - пизаписываются последовательно все возможные кодовые комбинации в обычной двоичной системе счисления. Затем кодовая комбинация с единицей в старшем разряде, имеющая значение  $2^{n-1}$ , выбирается для представления числа 0. Все последующие комбинации с единицей в старшем разряде будут представлять числа 1, 2, 3,... соответственно, а предыдущие комбинации в обратном порядке числа  $-1, -2, -3, \dots$ .

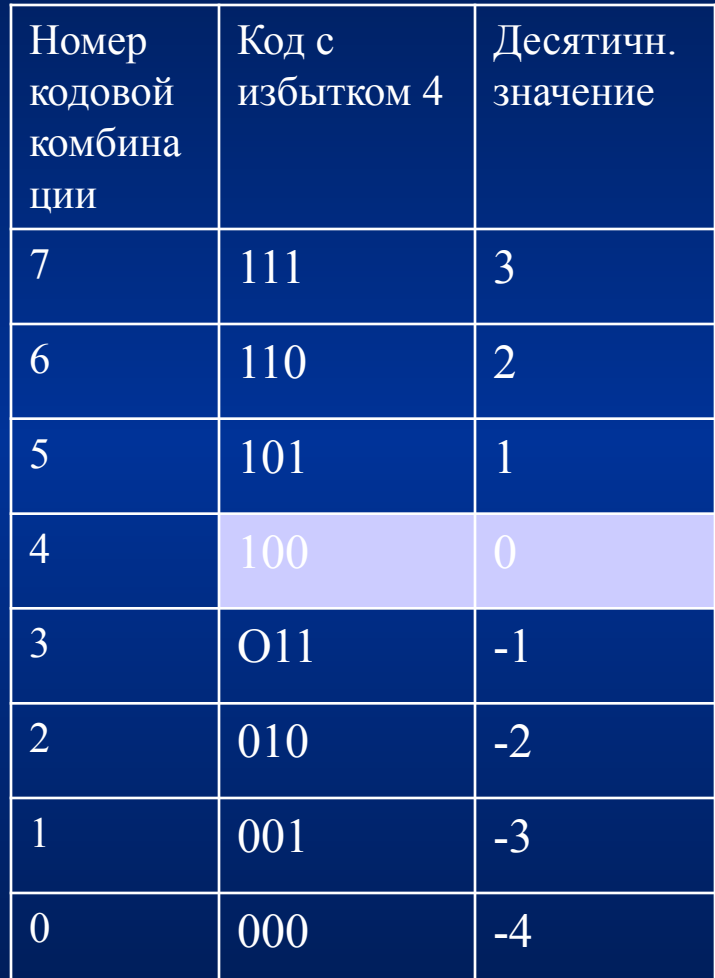

### Смещенный код **Различия**

между двоичным кодом с избытком и двоичным дополнительным кодом состоит в противоположности значений знаковых битов,

разность значений кодовых комбинаций в обычном двоичном коде и двоичном коде с избытком для 3 разрядных сеток равна 4 (для 4-х разрядных – 8).

Пример: кодовые комбинации 111 и 001 в обычном двоичном коде имеют значения 7 и 1, а в двоичном коде с избытком: 3 и — 3. Таким образом, разность значений кодовых комбинаций в обычном двоичном коде и двоичном коде с избытком: 7-3 = 4 и 1—(—3) = 4. *Код с избытком 4.*

Для *n*-разрядной сетки код будет называться двоичным кодом с избытком  $2^{n-1}$ .

## Операции над целыми числами

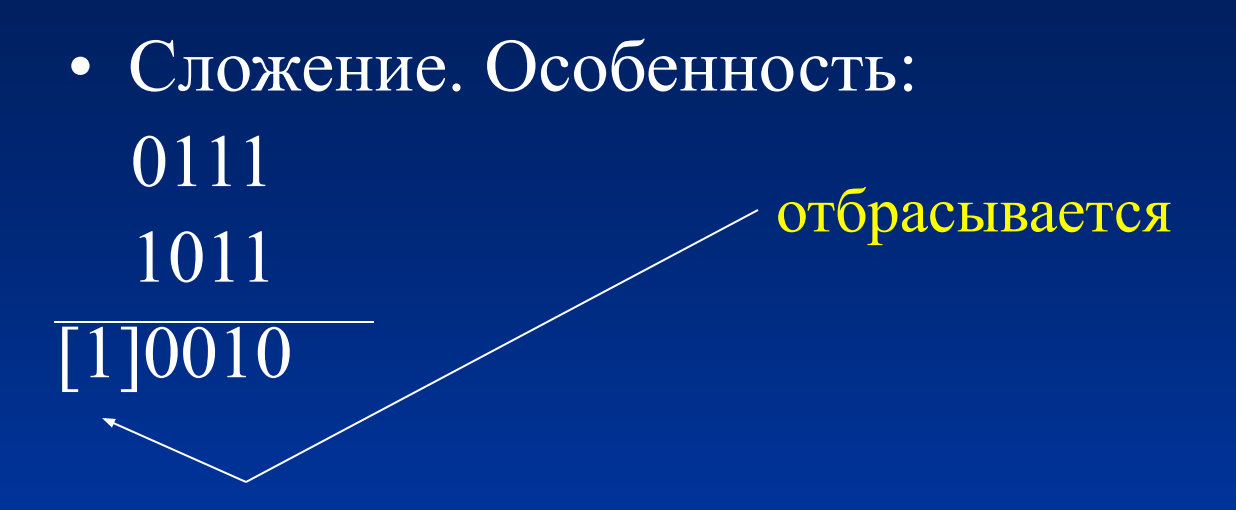

- Вычитание сводится к сложению с дополнительным кодом
- Умножение
- Целочисленное деление и нахождение остатка от деления

## Вещественные числа

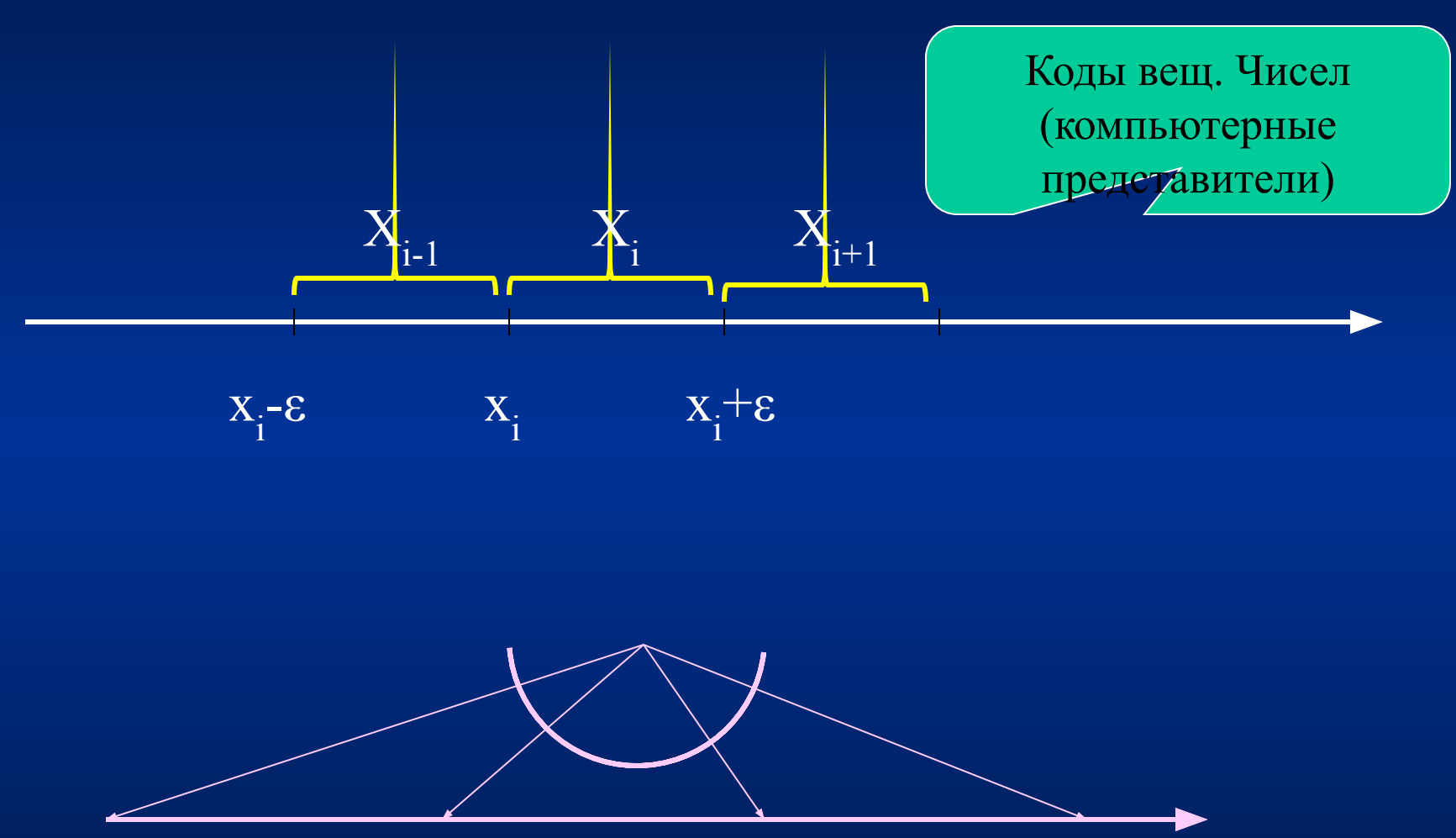

### Вещественные числа

#### Особенности

Строгие отношения между вещественными числами превращаются в нестрогие для их компьютерных представителей

Результаты вычислений будут заведомо содержать погрешности

«Машинный нуль» и «машинная бесконечность»

## Формат представления вещественных чисел

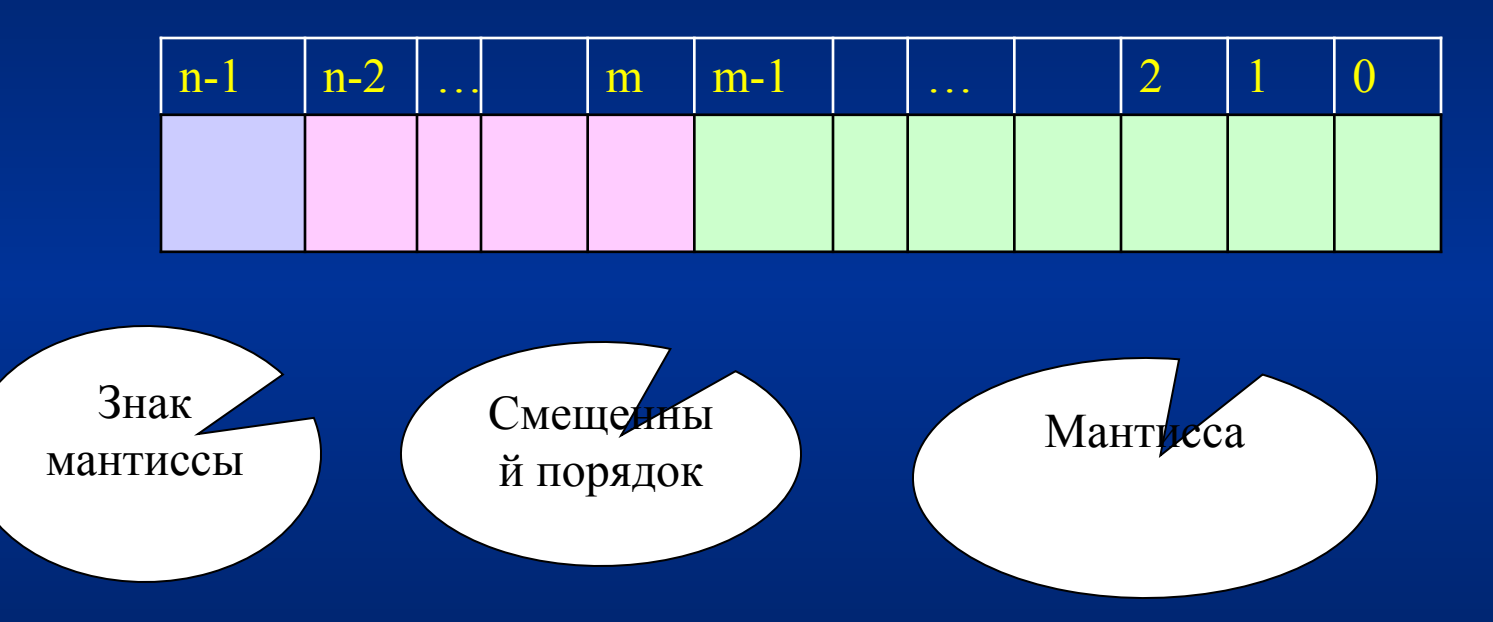

Вещественные числа в компьютерах представляются в нормализованном виде, как правило, в трех форматах одинарном (32), двойном (64) и расширенном (80 разрядов).

## Формат представления вещественных чисел

Нормализованное число одинарной точности, представленное в формате с плавающей запятой, записывается в память следующим образом:

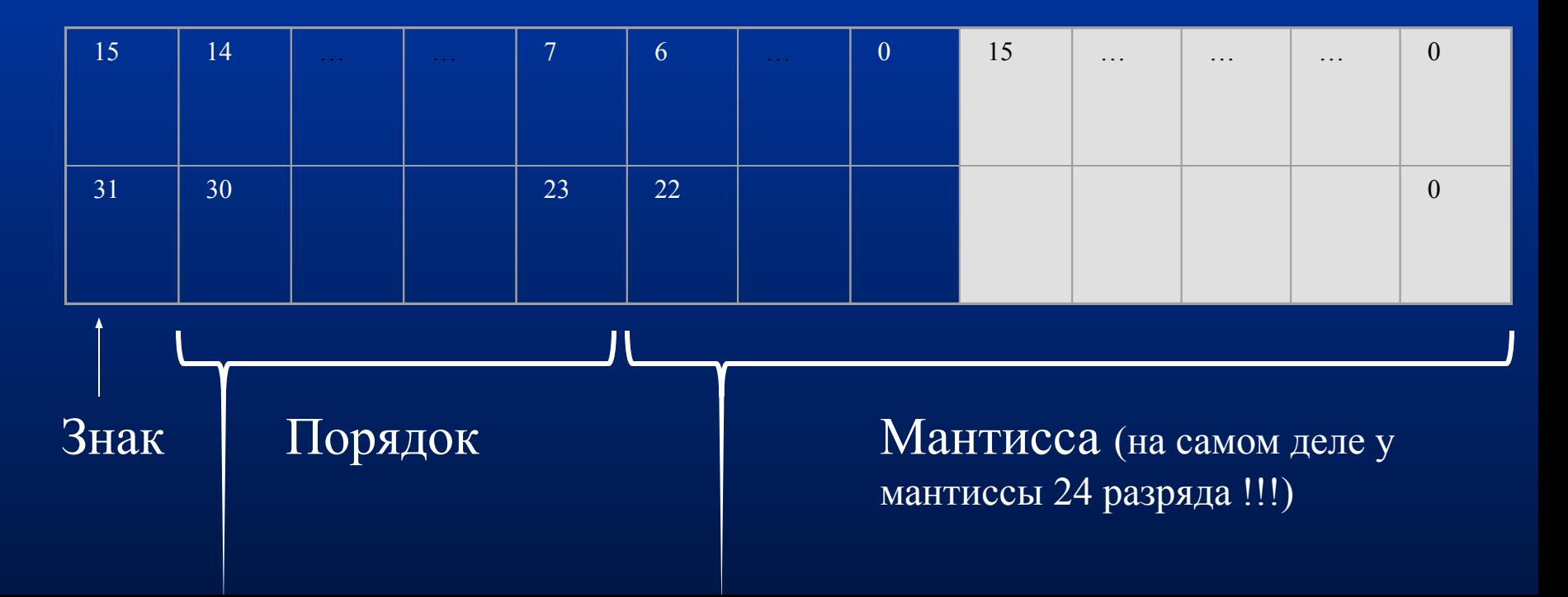

## Формат представления вещественных чисел

Пример. -49,5<sub>10</sub>=-110001,100<sub>2</sub>=-1,100011<sub>2</sub>\*10<sup>(5)10</sup> нормализованное число

Порядок числа выражаем двоичным смещенным кодом: 5<sub>10</sub>=(5+127)<sub>10</sub>=(101+1111111)<sub>2</sub>=10000100<sub>2</sub>.

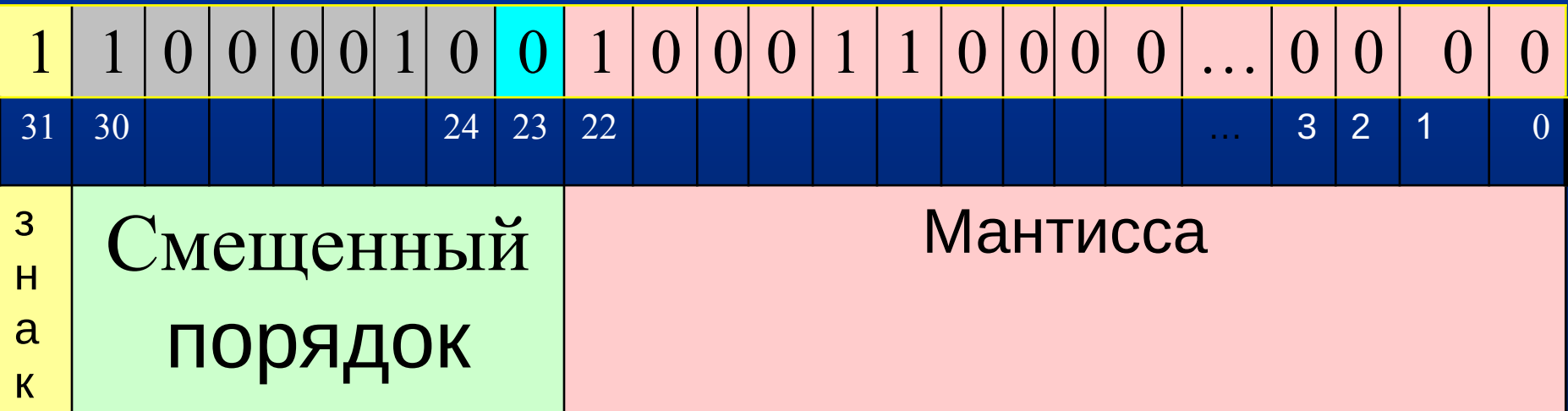

#### Арифметические операции с вещественными числами

#### <u> 1. Сложение .</u>

 $X_1 = M_1 \cdot 10^{k_1}$   $X_2 = M_2 \cdot 10^{k_2}$ a)  $\Delta k = |k_1 - k_2|$ b) если  $kI > k2$ , то  $M = M_1 + M_2 10^{-\Delta k}$   $k = k_1$ **EXECUTE:**  $M = M_2 + M_1 10^{-\Delta k}$   $k=k_2$ c) если  $10^{-1}$  < = M < 1, то вывод результата в виде  $M \times 10^k$ , иначе предварительная нормализация

#### Арифметические операции с вещественными числами

- 2. Вычитание сводится к сложению с дополнительным кодом.
- 3. Умножение производится по правилу мантиссы перемножаются, а порядки складываются. Если нужно, то полученное число нормализуется.
- 4. Деление производится по правилу мантиссы делятся (делимое на делитель), а порядки вычитаются (порядок делителя из порядка делимого). Если нужно, то полученное число нормализуется

### Арифметические операции с вещественными числами

Пример.

- $\rm X1\text{=}0.87654 \ast 10^{1}, \rm X2\text{=}0.94567\text{*}10^{2}.$  Пусть под запись мантиссы отводится 5 разрядов.
- а.  $\Delta k=1, k1\leq k2$  следовательно  $k=\overline{k_2}=2$  (уравняли порядки)
- b. мантиссу числа X1 сдвигаем на один разряд влево (пропадет 4)
- c. новая мантисса равна 0,94567+0,08765=1,03332

мантисса вышла за допустимый интервал (она >1).

Нормализуя, получим мантиссу 0,10333 (теряем 2) и порядок увеличиваем на 1. В итоге получаем *X*=0,10333\*10<sup>3</sup> , а точный результат равен 103,3324.

*Двоично-десятичные кодированные* числа

*Двоично-десятичные кодированные* числа могут быть представлены в ПК полями переменной длины в так называемых

- упакованном и
- распакованном форматах.

## **Структура поля двоично-десятичного упакованного формата:**

В *упакованном формате* для каждой десятичной цифры отводится по 4 двоичных разряда (полбайта), при этом знак числа кодируется в крайнем правом полубайте числа (1100 — знак "+" и 1101 — знак "-").

**Структура поля двоично-десятичного упакованного формата:**

$$
\frac{\sqrt{\text{I\hspace{-1.2mm}I\hspace{-1.2mm}I\
$$

## **Структура поля распакованного формата:**

*В распакованном формате* для каждой десятичной цифры отводится по целому байту, при этом старшие полубайты (зона) каждого байта (кроме самого младшего) в ПК заполняются кодом 0011 (в соответствии с ASCII-кодом), а в младших (левых) полубайтах обычным образом кодируются десятичные цифры. Старший полубайт (зона) самого младшего (правого) байта используется для кодирования знака числа.

#### **Структура поля распакованного формата:**

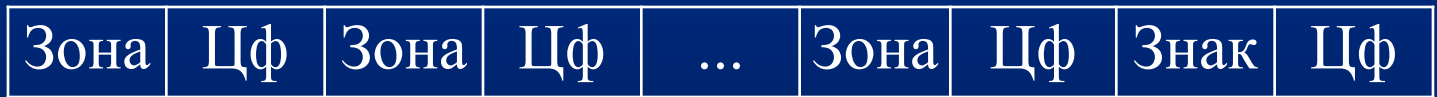

Распакованный формат используется в ПК при вводевыводе информации в ПК, а также при выполнении операций умножения и деления двоично-десятичных чисел.

## Пример

Число -193(10) = -000110010011 (2-ю) в ПК будет представлено:

в упакованном формате —

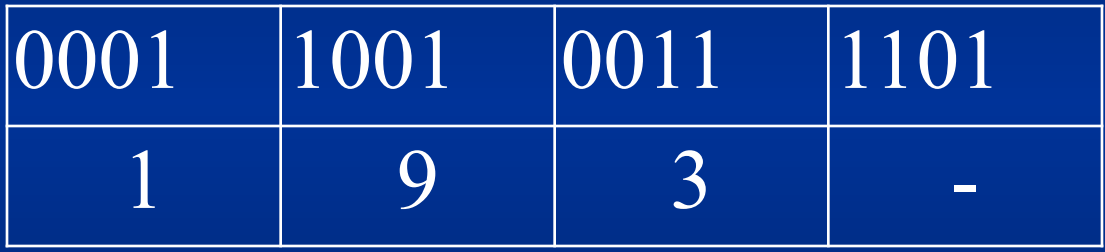

в распакованном формате —

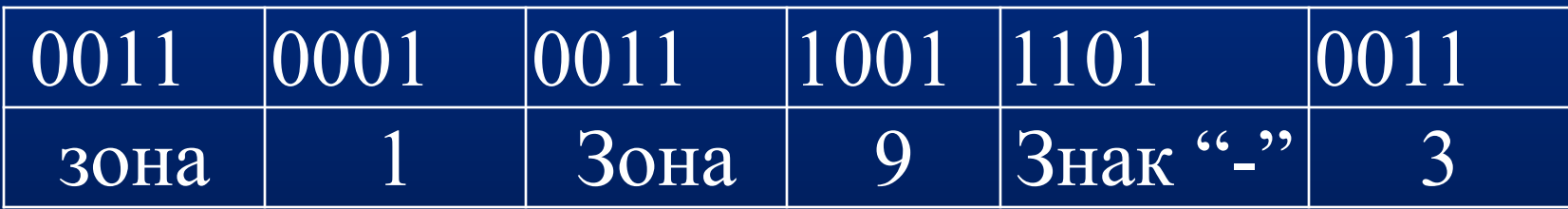

## Операция сложения над двоичнодесятичными числами

- Суммирование двоично–десятичных чисел можно производить по правилам обычной двоичной арифметики, а затем производить двоичнодесятичную коррекцию. Двоично-десятичная коррекция заключается в проверке каждой тетрады на допустимые коды. Если в какой либо тетраде обнаруживается запрещенная комбинация , то это говорит о переполнении. В этом случае необходимо произвести двоичнодесятичную коррекцию. Двоично-десятичная коррекция заключается в дополнительном суммировании числа шесть (число запрещенных комбинаций) с тетрадой, в которой произошло переполнение или произошел перенос в старшую тетраду.
- Рассмотрим два примера:

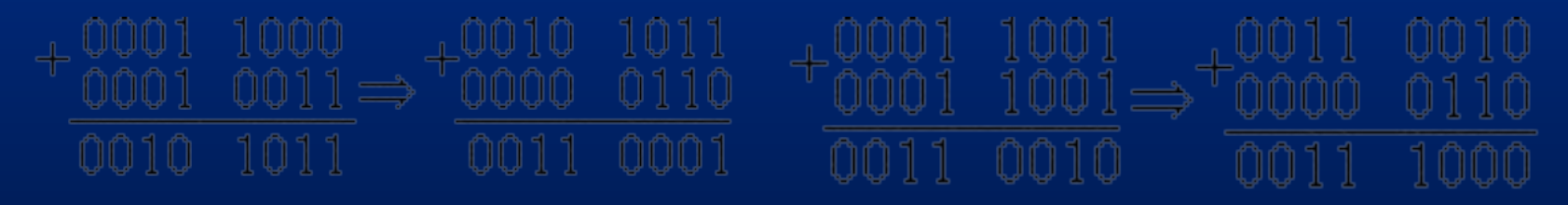